## Package 'prrd'

September 22, 2021

<span id="page-0-0"></span>Type Package Title Parallel Runs of Reverse Depends Version 0.0.5 Date 2021-09-22 Author Dirk Eddelbuettel Maintainer Dirk Eddelbuettel <edd@debian.org> Description Reverse depends for a given package are queued such that multiple workers can run the tests in parallel. License GPL  $(>= 2)$ Imports config, liteq, data.table, crayon, DBI, RSQLite Suggests docopt, foghorn URL <https://github.com/eddelbuettel/prrd>, <https://dirk.eddelbuettel.com/code/prrd.html> BugReports <https://github.com/eddelbuettel/prrd/issues> RoxygenNote 6.0.1 Encoding UTF-8 NeedsCompilation no

Repository CRAN

Date/Publication 2021-09-22 21:20:02 UTC

### R topics documented:

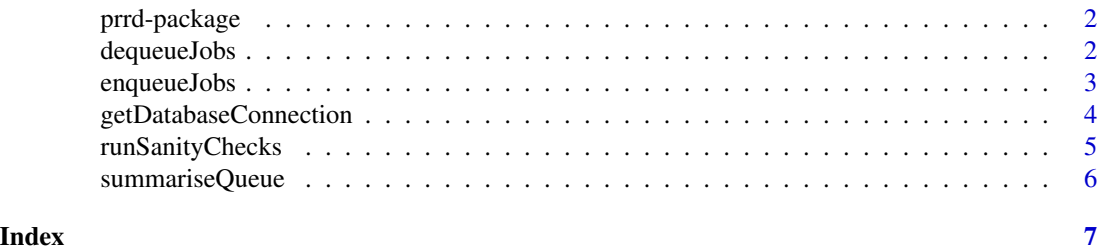

1

<span id="page-1-0"></span>

#### Description

Reverse depends for a given package are queued such that multiple workers can run the tests in parallel.

#### Package Content

Index of help topics:

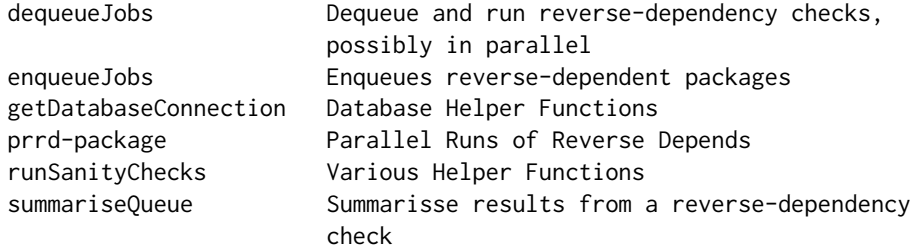

#### Maintainer

Dirk Eddelbuettel <edd@debian.org>

#### Author(s)

Dirk Eddelbuettel

dequeueJobs *Dequeue and run reverse-dependency checks, possibly in parallel*

#### Description

Dequeue package for (potentially parallel) reverse-dependency check

#### Usage

dequeueJobs(package, directory, exclude = NULL, date = format(Sys.Date()))

dequeueDepends(package, directory)

#### <span id="page-2-0"></span>enqueueJobs 3

#### **Arguments**

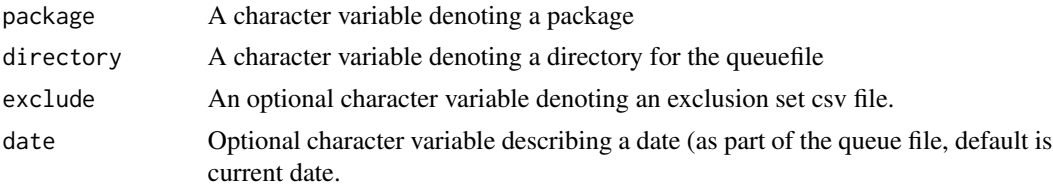

#### Details

This function consumes previously enqueued jobs for reverse dependency checks. It is set up in such a way that multiple distinct and independent process can run checks in parallel without effecting each other. If the underlying queue file is on a network drive, this should may also work across multiple machines.

#### Value

A queue is create as a side effect, its elements are returned invisibly

#### Author(s)

Dirk Eddelbuettel

enqueueJobs *Enqueues reverse-dependent packages*

#### Description

Enqueue package for subsequent reverse-dependency check

#### Usage

```
enqueueJobs(package, directory, dbfile = "", addfailed = FALSE)
```
enqueueDepends(package, directory)

#### Arguments

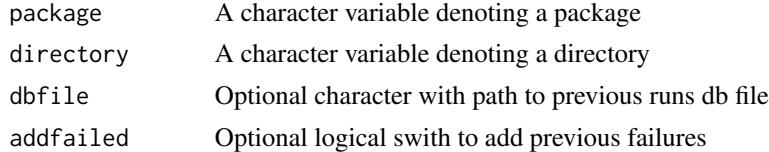

#### Details

This function relies on the [available.packages](#page-0-0) function from R along with the liteq package. The getQueueFile function is used to determine the queue file directory and name.

<span id="page-3-0"></span>A queue is create as a side effect, its elements are returned invisibly

#### Author(s)

Dirk Eddelbuettel

#### Examples

```
## Not run:
td \leftarrow tempdir()options(repos=c(CRAN="https://cloud.r-project.org"))
jobsdf <- enqueueJobs(package="digest", directory=td)
```
## End(Not run)

getDatabaseConnection *Database Helper Functions*

#### Description

Several Database Connection Helper Functions

#### Usage

```
getDatabaseConnection(file)
```
createTable(con)

```
insertRow(con, df)
```
createRunDataTable(con)

#### Arguments

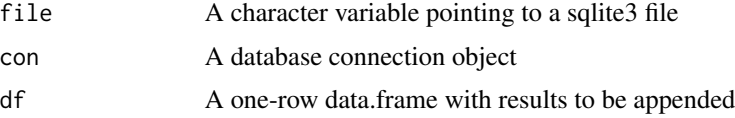

#### Details

These functions return a connection, create a table and insert a row of data, respectively.

#### Value

A connection object

#### <span id="page-4-0"></span>runSanityChecks 5

#### Author(s)

Dirk Eddelbuettel

runSanityChecks *Various Helper Functions*

#### Description

These functions create a data directory name given a package name and additional optional arguments which can be used to store test meta-data and results, return a queue file name, return the configuration object (retrieved from several standard locations) and load the exclusion set.

#### Usage

```
runSanityChecks()
```

```
runEnqueueSanityChecks()
```

```
getDataDirectory(package, date = format(Sys.Date()), path = ".",
```

```
sep = "''
```

```
getQueueFile(package, date = format(Sys.Date()), path = ".", sep = "_")
```
getConfig(debug = FALSE)

getExclusionSet(exclusionfile)

#### Arguments

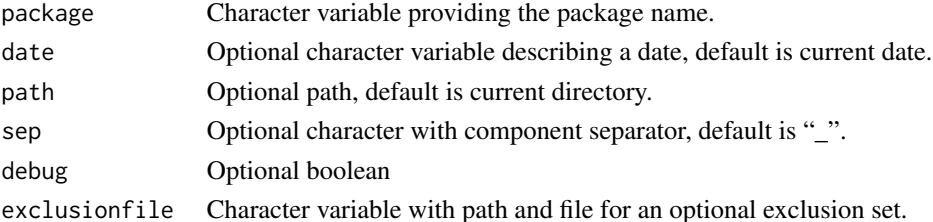

#### Details

Additional helper functions get particular directories, config settings or check some assumptions about files in PATH and alike,

#### Value

For getDataDirectory, a directory name. For getQueueFile, a queue database file name (used only internally). For getConfig, a named vector with config entries. For getExclusionSet a character vector of package names. Nothing is returned by runSanityChecks which is invoked for its side effect of validation (currently only if run-xvfb-safe is in the PATH).

#### <span id="page-5-0"></span>Config File

An optional config file can be used to set several configuration variables. Currently supported are

setup The path to an R file that will be source'ed.

workdir The directory used for the parallel run of reverse depends.

libdir The directory passed to . libPaths allow for additonal build-dependencies.

debug A boolean switch to enable more debugging output.

verbose A boolean switch to enable more verbose output.

The setup field is particularly useful as the file being sourced can contain other R expressions setting environment variables or options. It is (currently) searched in the four locations ".prrd.yaml", "~/.R/prrd.yaml", "~/.prrd.yaml", and "/etc/R/prrd.yaml". The first file found ends the search and is used, content is not merged from several files.

#### Author(s)

Dirk Eddelbuettel

summariseQueue *Summarisse results from a reverse-dependency check*

#### Description

Summarise results from (potentially parallel) reverse-dependency check

#### Usage

```
summariseQueue(package, directory, dbfile = "", extended = FALSE,
  foghorn = FALSE)
```
#### Arguments

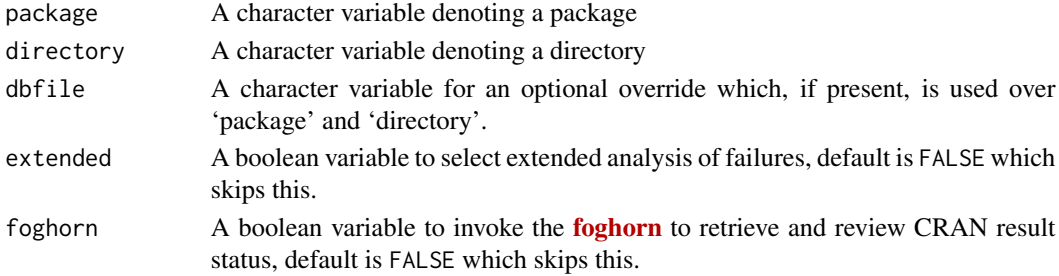

#### Value

NULL, invisibly

#### Author(s)

Dirk Eddelbuettel

# <span id="page-6-0"></span>Index

∗ package prrd-package, [2](#page-1-0) available.packages, *[3](#page-2-0)* createRunDataTable *(*getDatabaseConnection*)*, [4](#page-3-0) createTable *(*getDatabaseConnection*)*, [4](#page-3-0)

dequeueDepends *(*dequeueJobs*)*, [2](#page-1-0) dequeueJobs, [2](#page-1-0)

enqueueDepends *(*enqueueJobs*)*, [3](#page-2-0) enqueueJobs, [3](#page-2-0)

getConfig *(*runSanityChecks*)*, [5](#page-4-0) getDatabaseConnection, [4](#page-3-0) getDataDirectory *(*runSanityChecks*)*, [5](#page-4-0) getExclusionSet *(*runSanityChecks*)*, [5](#page-4-0) getQueueFile *(*runSanityChecks*)*, [5](#page-4-0)

insertRow *(*getDatabaseConnection*)*, [4](#page-3-0)

prrd *(*prrd-package*)*, [2](#page-1-0) prrd-package, [2](#page-1-0)

runEnqueueSanityChecks *(*runSanityChecks*)*, [5](#page-4-0) runSanityChecks, [5](#page-4-0)

summariseQueue, [6](#page-5-0)